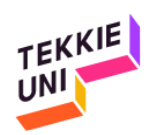

## تعليمات إنشاء حساب مستخدم في سكراتش 20171005

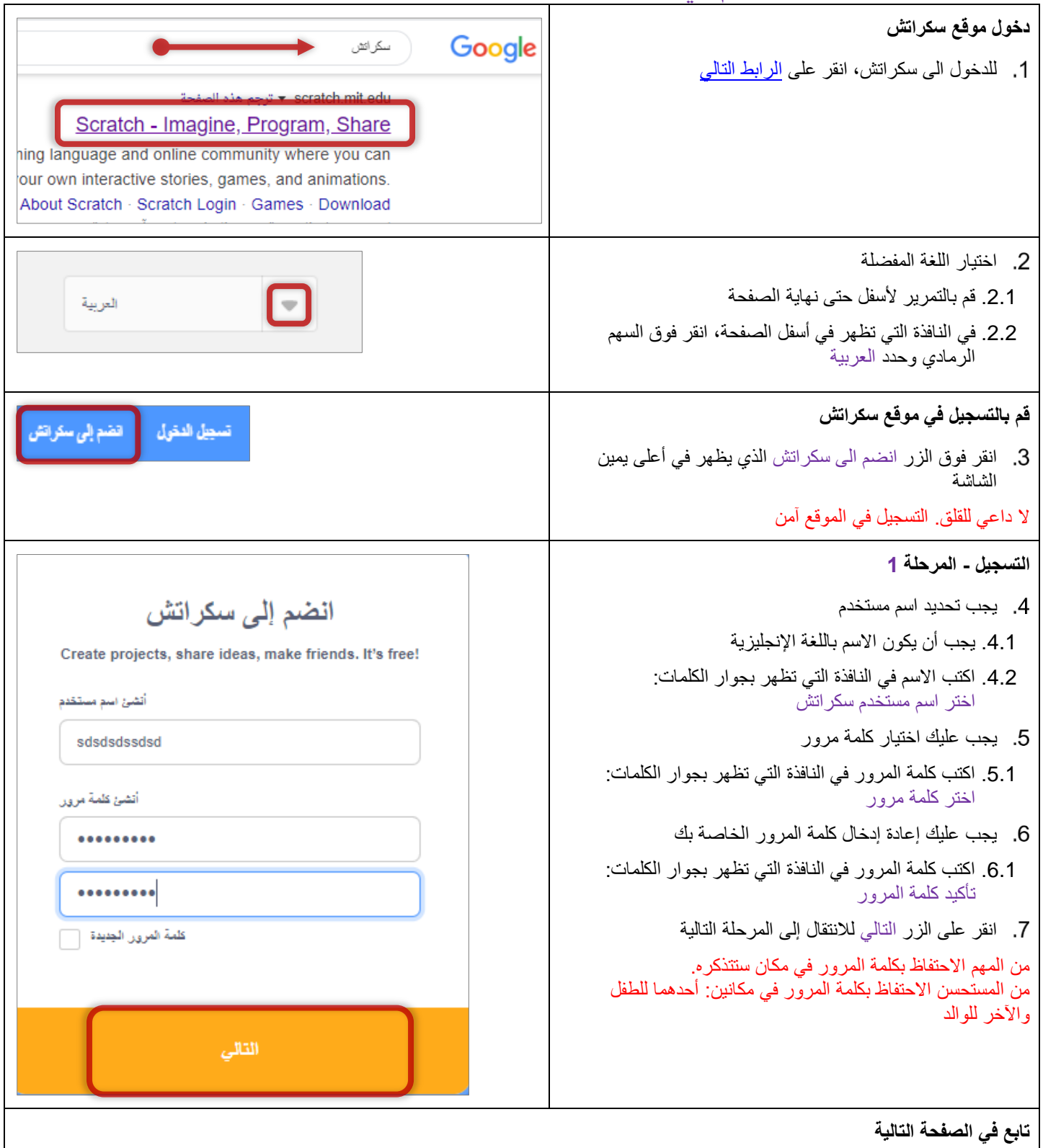

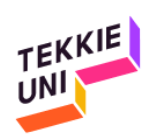

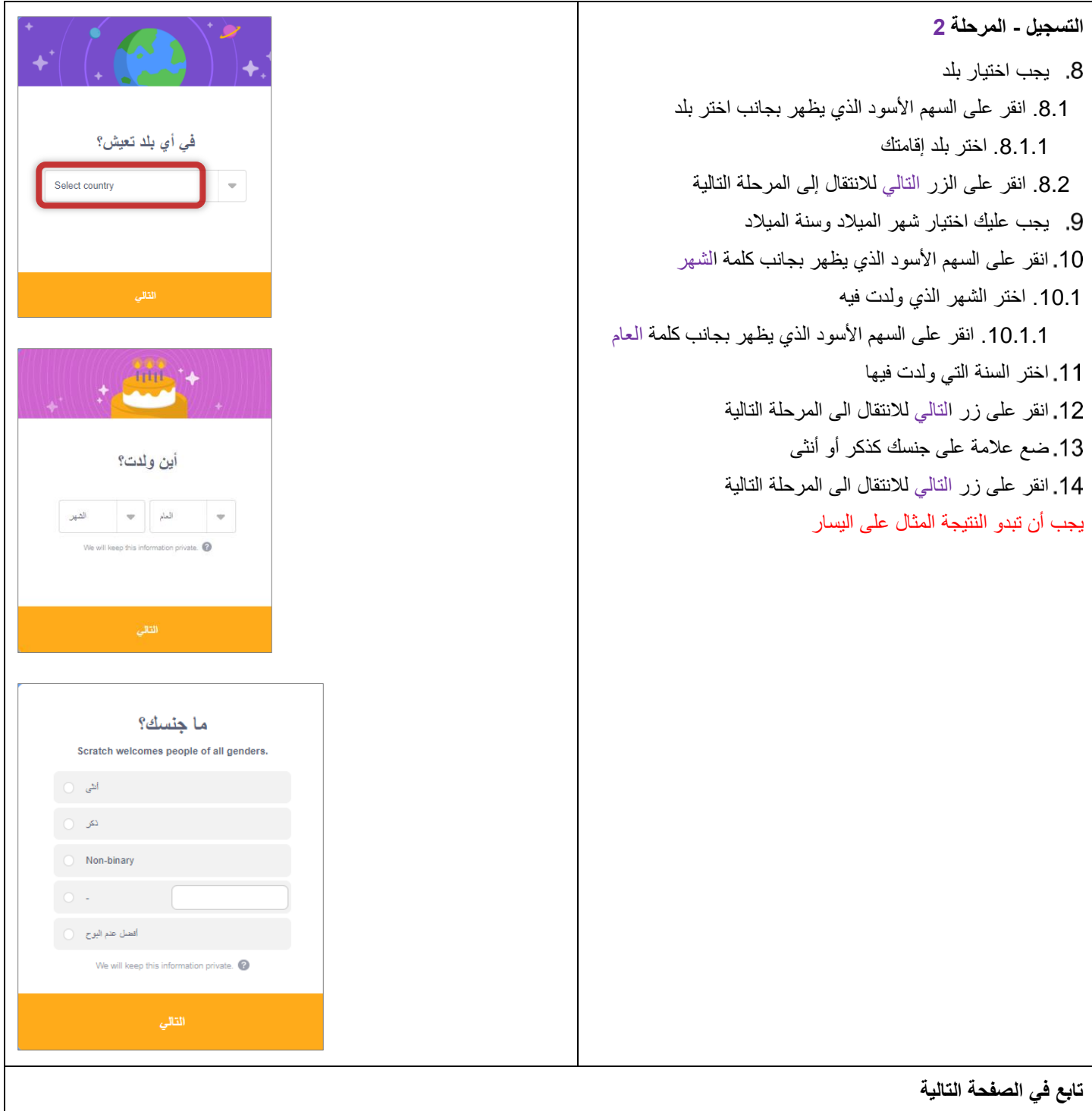

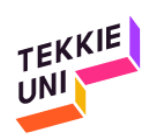

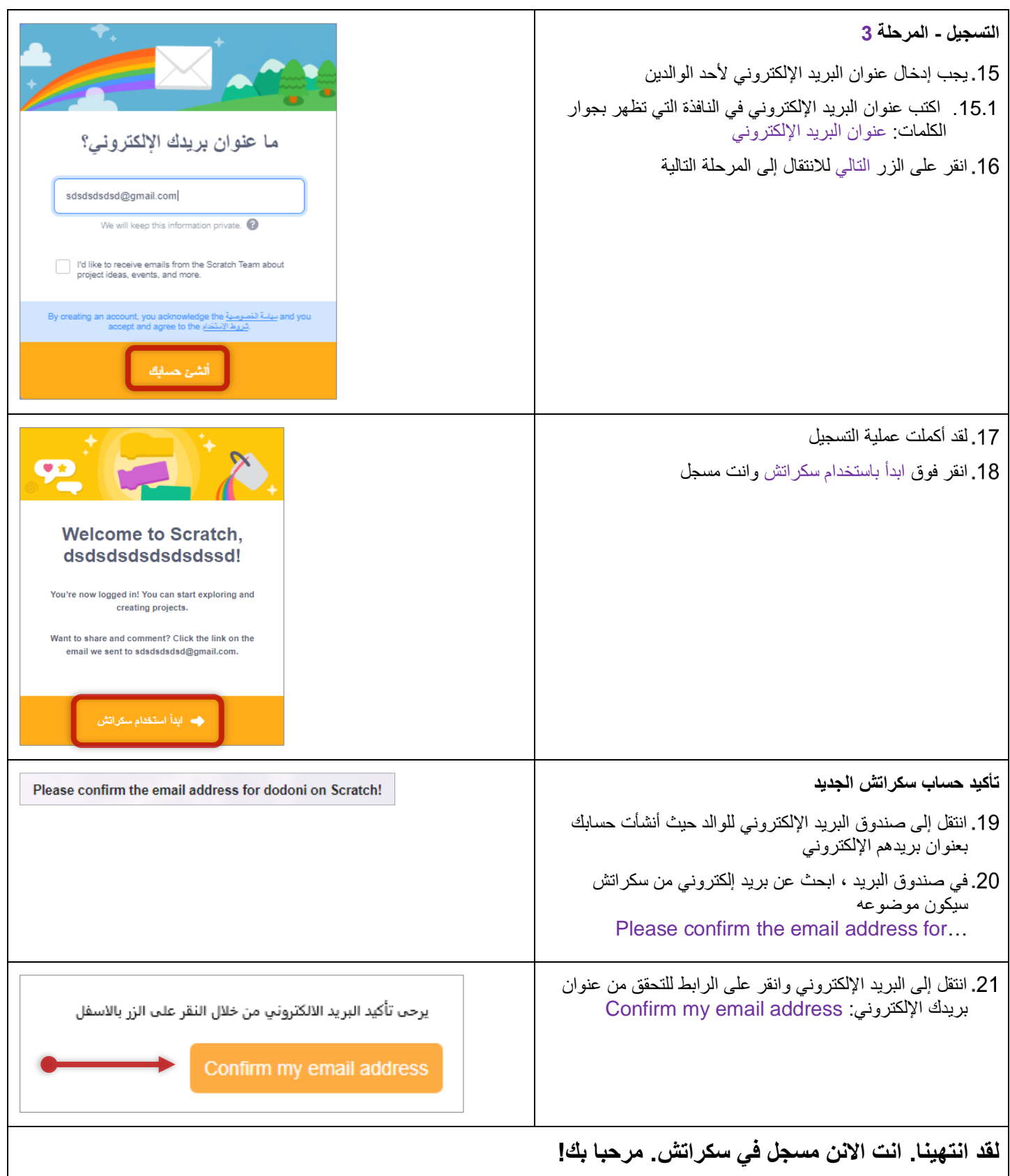